Advanced Object-Oriented Design

# **Shared Pools**

Static sharing between hierarchies S.Ducasse, L. Fabresse, G. Polito, and P. Tesone

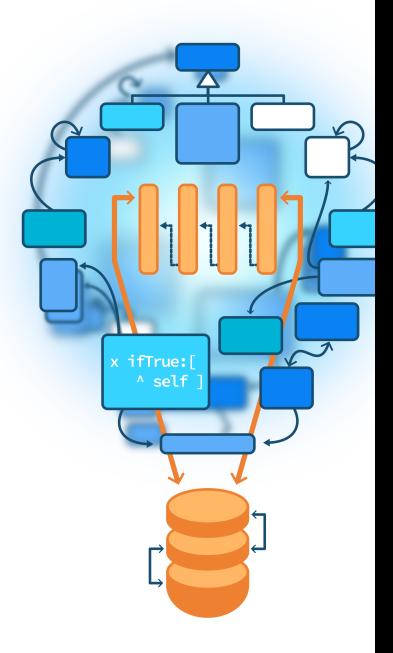

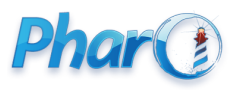

<http://www.pharo.org>

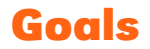

- Revisit sharing
- Understand shared pools (SharedPools)

A question:

- Using shared variables, we can share values over multiple subclasses within the **same** hierarchy.
- How can we share objects between **different** hierarchies?

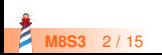

# **Remember: Sharing within a hierarchy**

A shared variable can be accessed from

- Instance methods
- Class methods of the class defining it
- From its subclasses

Usually initialized from the class side of a root

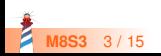

# **Remember ComponentMask**

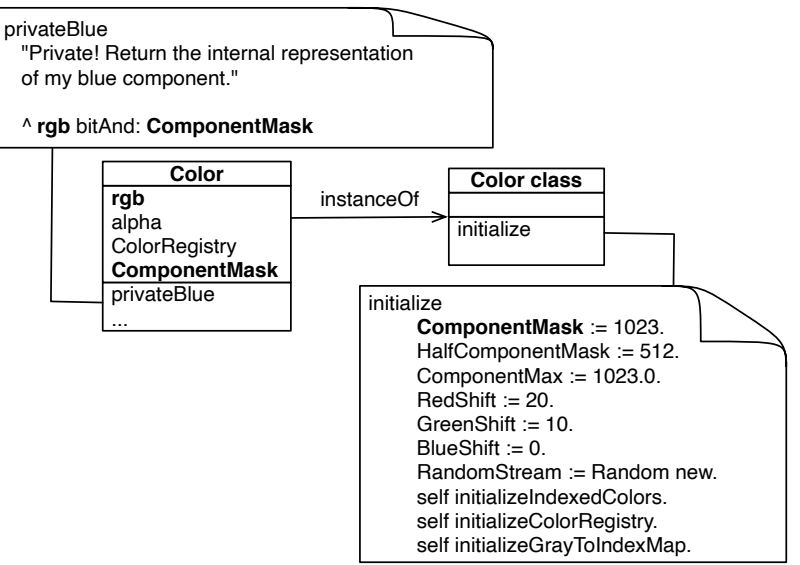

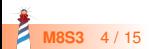

### **Need for sharing between different hierarchies**

- **•** Need to share values (generally constants) between **multiple** hierarchies: ◦ For example LF, CR, ... between the hierarchies of String and Text
- Don't want to repeat the shared variables and their initialization

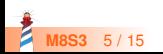

# **SharedPools to the rescue**

A SharedPool is a **group of shared variables** contains

- the shared pools definition
- the initialization of shared variables

Users (classes) just declare that they use a shared pool to access **its** shared variables

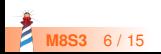

## **A SharedPool definition**

SharedPool << #ChronologyConstants slots: {}; sharedVariables: { #NanosInSecond . #MonthNames . #SecondsInHour . #SecondsInDay . #DayNames . #DaysInMonth . #HoursInDay . #NanosInMillisecond . #SecondsInMinute . #SqueakEpoch . #MinutesInHour . #MicrosecondsInDay }; tag: 'Chronology'; package: 'Kernel'

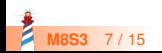

# **A SharedPool initialization**

ChronologyConstants class >> initialize

```
SqueakEpoch := 2415386. "Julian day number of 1 Jan 1901"
SecondsInDay := 86400.
MicrosecondsInDay := SecondsInDay * 1e6.
SecondsInHour := 3600.
SecondsInMinute := 60.
MinutesInHour := 60.
HoursInDay := 24.
NanosInSecond := 10 raisedTo: 9.
NanosInMillisecond := 10 raisedTo: 6.
DayNames := #(Sunday Monday Tuesday Wednesday Thursday Friday Saturday).
MonthNames := #(January February March April May June July
  August September October November December).
DaysInMonth := #(31 28 31 30 31 30 31 31 30 31 30 31).
```
Shared pools are initialized at class load time.

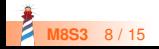

# **SharedPool users**

Magnitude << #DateAndTime slots: { #seconds . #offset . #julianDayNumber . #nanos }; sharedVariables: { #ClockProvider . #LocalTimeZoneCache }; sharedPools: { ChronologyConstants }; package: 'Kernel'

#### DateAndTime

- defines some shared variables
- uses the shared pool ChronologyConstants

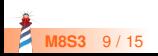

### **SharedPool's sharedVariable access**

A shared variable defined in a shared pool is accessed as if defined in the class itself

DateAndTime >> secondsSinceMidnightLocalTime ^ self localSeconds \\ SecondsInDay

Duration class >> days: aNumber ^ self seconds: aNumber \* SecondsInDay nanoSeconds: 0

SecondsInDay is just accessed directly both from instance and class side

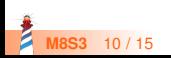

# **SharedPool users (2)**

Timespan << #Week slots: {}; sharedVariables: { #StartDay }; sharedPools: { ChronologyConstants }; package: 'Kernel−Chronology−Extras'

Week class >> indexOfDay: aSymbol ^ DayNames indexOf: aSymbol

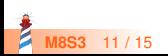

# **Mixing shared variables and sharedPools**

There is no problem mixing shared variables and shared pools

Timespan << #Week sharedVariables: { #StartDay }; sharedPools: { ChronologyConstants }; package: 'Kernel−Chronology−Extras'

Week class >> startDay ^ StartDay ifNil: [ StartDay := DayNames first ]

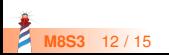

# **Warning! Only for constants**

- Should only store **constant** objects in shared pools
- Else you are creating global variables and you are breaking testability in isolation

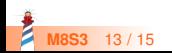

### **Conclusion**

Shared pools are:

- Handy to **share constants** between multiple classes (potentially in different inheritance trees)
- Handy to manage constants for bindings to C-libraries
- **Only** use them to share constants

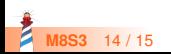

Produced as part of the course on http://www.fun-mooc.fr

#### Advanced Object-Oriented Design and Development with Pharo

#### A course by S.Ducasse, L. Fabresse, G. Polito, and P. Tesone

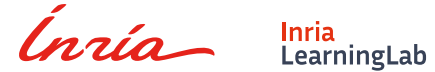

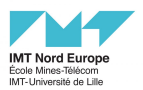

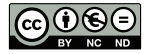

Except where otherwise noted, this work is licensed under CC BY-NC-ND 3.0 France <https://creativecommons.org/licenses/by-nc-nd/3.0/fr/>